<span id="page-0-5"></span>**collect set —** Set the current (active) collection

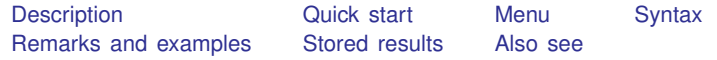

## <span id="page-0-0"></span>**Description**

<span id="page-0-1"></span>collect set identifies a collection to be the current (active) collection.

# **Quick start**

<span id="page-0-2"></span>Set c1 as the current collection collect set c1

#### **Menu**

<span id="page-0-3"></span>Statistics  $>$  Summaries, tables, and tests  $>$  Tables and collections  $>$  Set current collection

# **Syntax**

collect set *cname*

<span id="page-0-4"></span>where *cname* is the name of an existing collection.

#### **Remarks and examples status statistic** *status* **examples**

collect set identifies a collection to be the [current collection](https://www.stata.com/manuals/tablesglossary.pdf#tablesGlossarycurrent). This means that any results collected with the [collect](https://www.stata.com/manuals/tablescollectget.pdf#tablescollectget) prefix or the [collect get](https://www.stata.com/manuals/tablescollectget.pdf#tablescollectget) command will be stored in this collection, by default. Also, any style specifications and labels will apply to this collection. And any exported tables will be based on this collection as well.

When you start Stata, you will have a single collection called default. This will be the current collection until you specify another collection to be the current one or until you issue a [table](https://www.stata.com/manuals/rtable.pdf#rtable), [dtable](https://www.stata.com/manuals/rdtable.pdf#rdtable), or [etable](https://www.stata.com/manuals/retable.pdf#retable) command. These commands all create tables and automatically create a collection with their results.

If you want to set another collection to be the current collection but cannot remember the collection name, you can list all the collections in memory by typing

. collect dir

You can then specify your selected collection name in collect set.

If you would instead like to create a new collection and make it the current one, you can use [collect create](https://www.stata.com/manuals/tablescollectcreate.pdf#tablescollectcreate).

### <span id="page-1-0"></span>**Stored results**

collect set stores the following in s():

<span id="page-1-1"></span>Macros<br>s(current) name of current collection

### **Also see**

[TABLES] [collect create](https://www.stata.com/manuals/tablescollectcreate.pdf#tablescollectcreate) — Create a new collection

Stata, Stata Press, and Mata are registered trademarks of StataCorp LLC. Stata and Stata Press are registered trademarks with the World Intellectual Property Organization of the United Nations. StataNow and NetCourseNow are trademarks of StataCorp LLC. Other brand and product names are registered trademarks or trademarks of their respective companies. Copyright  $\odot$  1985–2023 StataCorp LLC, College Station, TX, USA. All rights reserved.

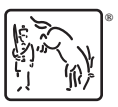

For suggested citations, see the FAQ on [citing Stata documentation](https://www.stata.com/support/faqs/resources/citing-software-documentation-faqs/).